#### Going ahead with Mokka

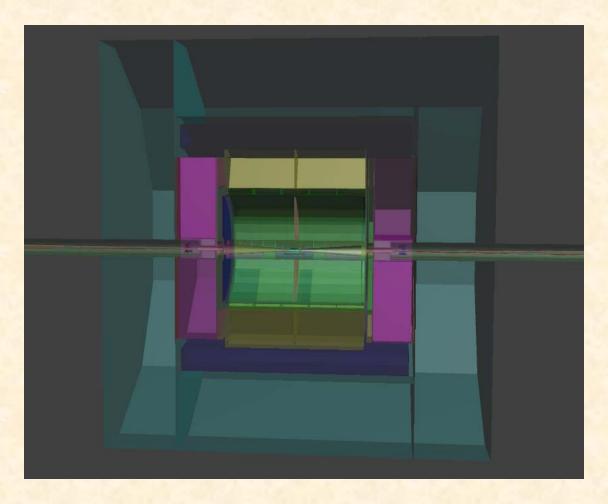

International Linear Collider Workshop 2008 - LCWS08 and ILC08 November 16-20, 2008 - University of Illinois at Chicago Paulo Mora de Freitas - L.L.R. – Ecole polytechnique

#### Talk plan

- Going ahead with Mokka:
  - Why
  - What
  - The strategy
  - How improving Mokka
  - Users requests
  - Conclusion

### Why

- Mokka has been the framework for the ILD detailed simulations as well for the Calice prototypes.
- A lot of knowledge embedded, thanks to detector's specialists writing drivers.
- Probably we'll still need to use and develop it for a while (at least while waiting for a new framework wrote from the scratch).

## Some good features... (1)

- "Scaling", the user is able to modify the model's main parameters at launch time, ex:
  - /Mokka/init/globalModelParameter TPC\_outer\_radius 800

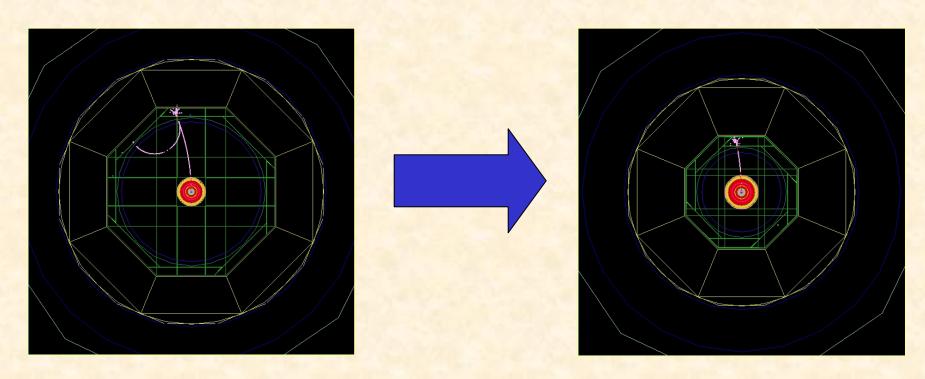

#### Some good features...(2)

- "Cooking", the user is able to modify the model ingredients at launch time, ex:
  - /Mokka/init/EditGeometry/rmSubDetector SHcal01

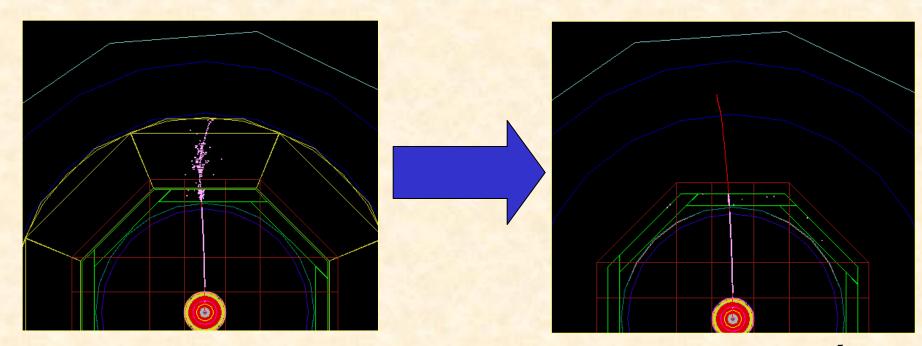

### Some good features...(3)

- "Visioning models", the user is able to interactively modify the model rendering, ex:
  - Idle>/Mokka/Visu/Detector/Visibility hcal false

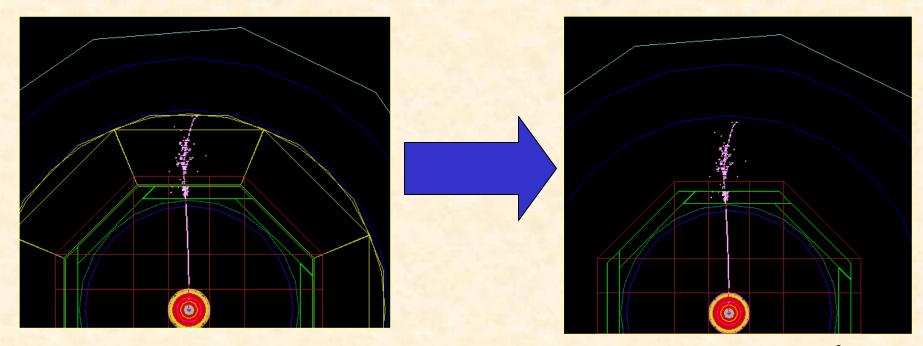

### Some good features...(4)

- Plug-in user actions, the possibility to define several run time « user actions » via plug-ins:
  - virtual void BeginOfRunAction (const G4Run \*)
  - virtual void EndOfRunAction (const G4Run \*)
  - virtual void BeginOfEventAction (const G4Event \*)
  - virtual void EndOfEventAction (const G4Event \*)
  - virtual void PreUserTrackingAction (const <u>G4Track</u> \*)
  - virtual void PostUserTrackingAction (const <u>G4Track</u> \*)
  - virtual void *UserSteppingAction* (const <u>G4Step</u> \*)

# But the real raison that people will continue to use Mokka for a while:

#### • Economics:

— We don't have enough people to quickly rewrite from the scratch a new simulation framework!

#### What is not so good with Mokka

• Performance (anyway it's a Geant4 application...)

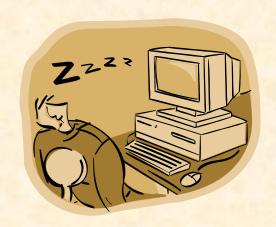

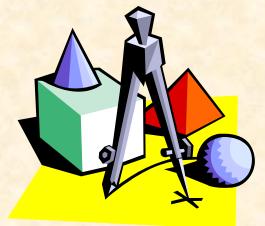

Sharing geometry

Documentation

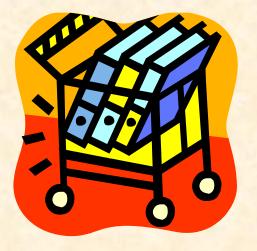

#### How?

• If we don't have enough people ...

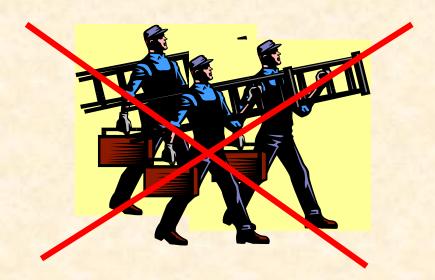

...how to improve Mokka?

#### The strategy:

Improving the Mokka Kernel:

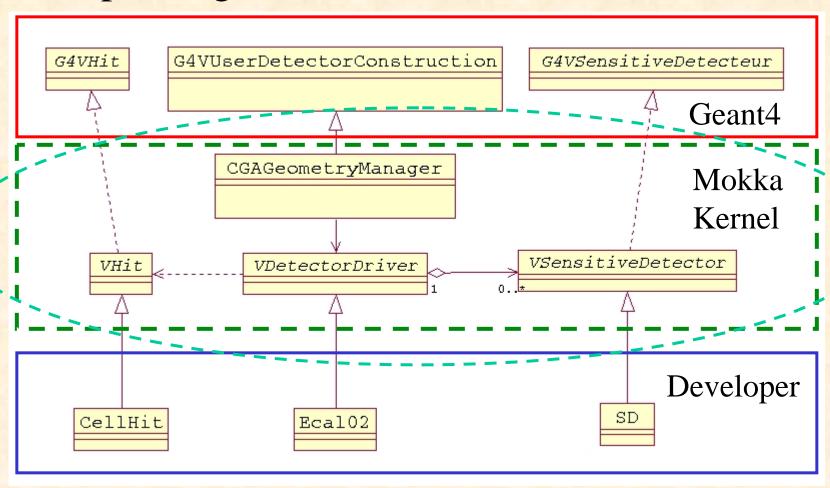

## Improving performance (1)

Optimizing CPU use:

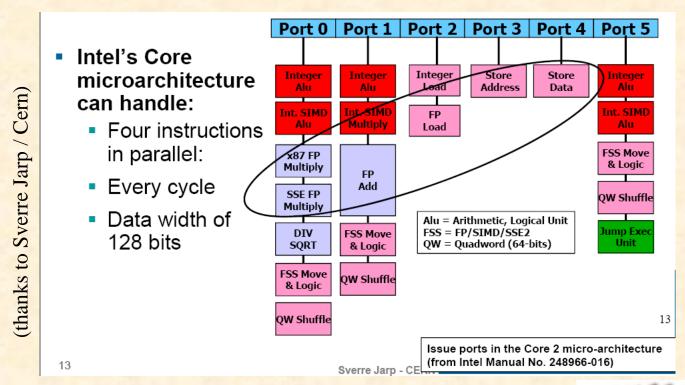

"Like having a Ferrari, but using only...

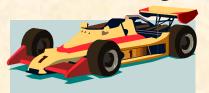

the first gear."

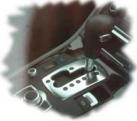

## Improving performance (1)

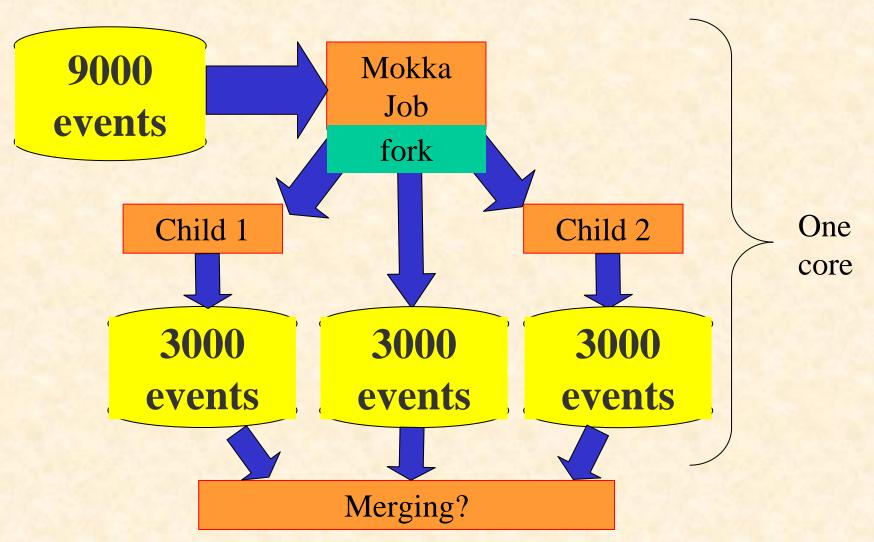

# Improving performance (2)

- Switching fast/detailed simulation in Mokka:
  - It's a standard Geant4 feature
  - It can take the control on a detector region, thanks to the "ghost volumes"
  - Can be generic (ex: Gflash for e-/e+ showers)
  - Could generate hits or reco-like objects directly written into the lcio output file
  - Has to be implemented by specialists, but should be driven by end users depending on their needs
  - Could help providing quick answers, depending on the studies being done

## Sharing geometry today

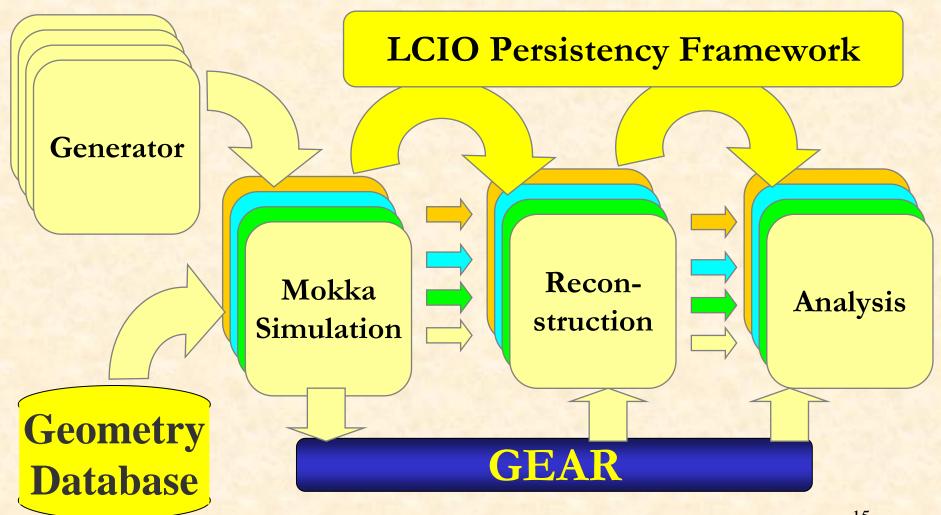

15

# Sharing geometry in the future?

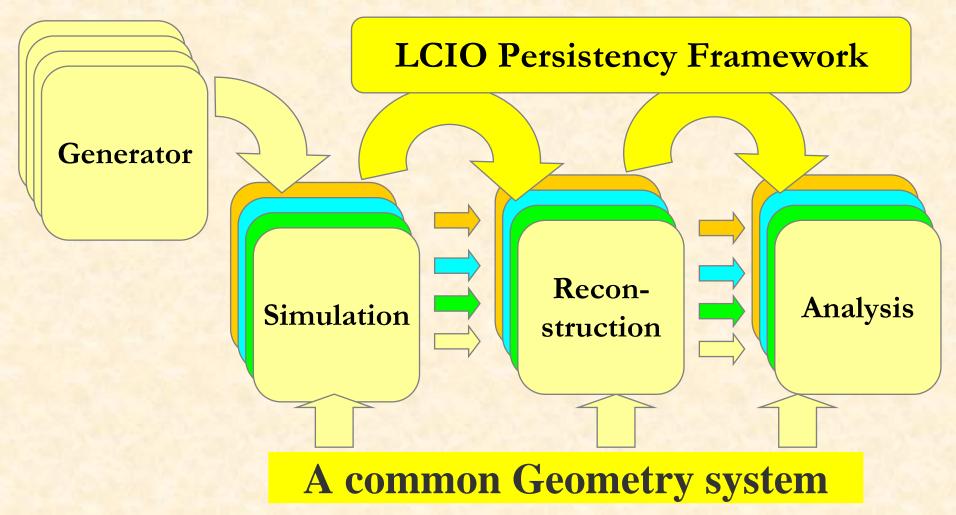

#### While waiting for the future...

• The model parameters for each sub detector are there:

Base de données models03 - table parameters

requête SQL

|          |         | name              | description                                                             | default_value |
|----------|---------|-------------------|-------------------------------------------------------------------------|---------------|
| Modifier | Effacer | Ecal_Barrel_halfZ | The half Z size of Ecal barrel. It's a master parameter for LDCxx_02yy. | 2206.25       |

Insérer un nouvel enregistrement

...at the geometry data base

#### While waiting for the future...

– But also there :

. . .

Building sub\_detector SEcal03, geometry db VOID, driver SEcal03:

A scalable LDC Ecal driver without database, just parameters.

Current parameters for the SEcal03 detector:

- Ecal\_Alveolus\_Air\_Gap = 0.5
- Ecal\_Barrel\_halfZ = 2350
- Ecal\_EC\_Ring\_gap = 10

. . .

... at the Geometry Manager level, at run time.

#### While waiting for the future...

– And a few ones are also there :

```
...
<detector name="TPC" geartype="TPCParameters">
...

cparameter name="tpcInnerRadius" type="double" value="3.290000000e+02" />
cparameter name="tpcOuterRadius" type="double" value="1.808000000e+03" />
...
```

...at the GearOutput.xml file.

(But depending on the detector driver code)

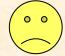

# Proposal to improve the geometry sharing (while waiting for the future):

- Exporting the model parameters for each sub detector into the GearOutput.xml file should be:
  - A Mokka Kernel responsibility
  - Done automatically for all parameters & for all sub detectors
- Reconstruction / analysis developers will be able to:
  - Access to all model parameters really used by simulation
  - Reliable information and for free (it's automatic)
  - Introduce in the Mokka DB specific reconstruction parameters, providing defaults in an elegant way (as already done for the Hcal\_virtual\_cell\_size parameter)

#### Improving Documentation

- Doing it automatically, with Mokka & scripts.
   For example,
  - Gave a new model:
    - To create automatically 3D\* pdf files, one per sub detector and fully detailed for deep inspection
    - To put it together the parameter list, description and values per sub detector in the Mokka Web page which describes the new model
  - Gave a new Mokka release:
    - Automatically indexing the release notes per subject and adding it to the Mokka Web site, in a indexed / searchable Web page
      - (\*) concerning pdf 3D, many thanks to Norman Graf!

#### And don't forget the user's requests...

- New or better detector studies ask for new features or improvements. For example:
  - "Low energy particles can stay a long time looping inside the field". So we should improve the event time structure:
    - to deal correctly with the detector response. Now probably it includes hits that are no more read by the readout system
    - to provide a way to implement and study correctly events with pile-ups (end of the previous event)
- "Frozen models could be built in stand alone (to avoid DB accesses), helping people using grid"

#### Conclusions

- Probably we'll continue developing and maintaining Mokka, always with a small team
- Some improvements could be implemented at Kernel level, optimizing the development throughput
- Anyway we have to define priorities, which should steer our efforts

#### Thanks a lot!

 Anyway many thanks for a lot of people helping to develop and to maintain Mokka

Please, fell free to join... and to enjoy it!

(volunteers are welcomed) (°°)

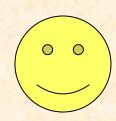